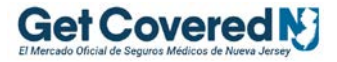

## **Actualice su cobertura de salud 2022**

**Si tiene un evento aprobado, usted puede hacer cambios en su cobertura durante el Período de Inscripción Especial (SEP, en inglés). La inscripción abierta se extiende desde el 1 de noviembre hasta el 31 de enero.**

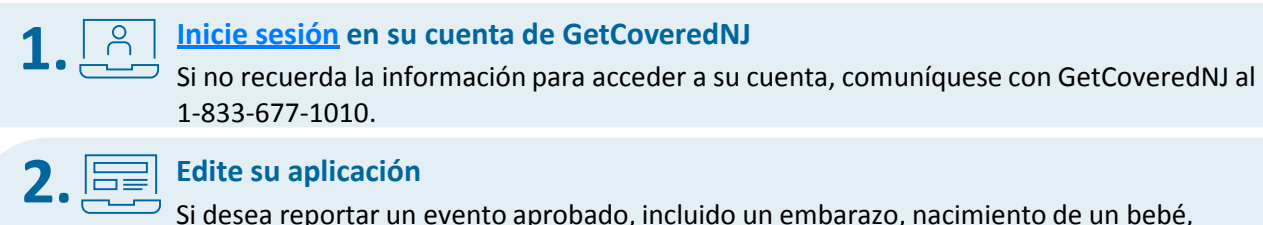

 $\sigma$  Si desea reportar un evento aprobado, incluido un embarazo, nacimiento de un bebé, adopción, muerte o mudanza, haga clic en el botón **"Editar Aplicación."**

## **SIGUIENTES PASOS**

G)

Se perdió el período de inscripción abierta para comprar e inscribirse en un plan de salud. Editar su aplicación si tiene un Evento de vida calificado.

Revise [aquí](https://www.nj.gov/getcoverednj/getstarted/buy/) si es elegible para un Período de Inscripción Especial. Si no tiene un evento aprobado, usted puede actualizar su cobertura durante la inscripción abierta. Vuelva a consultar entre el 1 de noviembre y el 31 de enero.

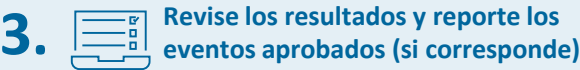

Después de enviar su solicitud, revise los resultados de su elegibilidad y vaya al panel o pantalla principal de su cuenta. Bajo Siguientes Pasos, usted verá:

- 1. Un botón **"Cambiar de Plan"** si usted es elegible automáticamente para el Período de Inscripción Especial según la información de su solicitud (ejemplo A); **o**
- 2. Un botón **"Confirmar Evento"** para proporcionar más información sobre su evento aprobado (ejemplo B). **Seleccione el evento aprobado** que le corresponde y proporcione las fechas que le piden (ejemplo C). Si es elegible, podrá ver el botón **"Cambiar de Plan"** (ejemplo A).

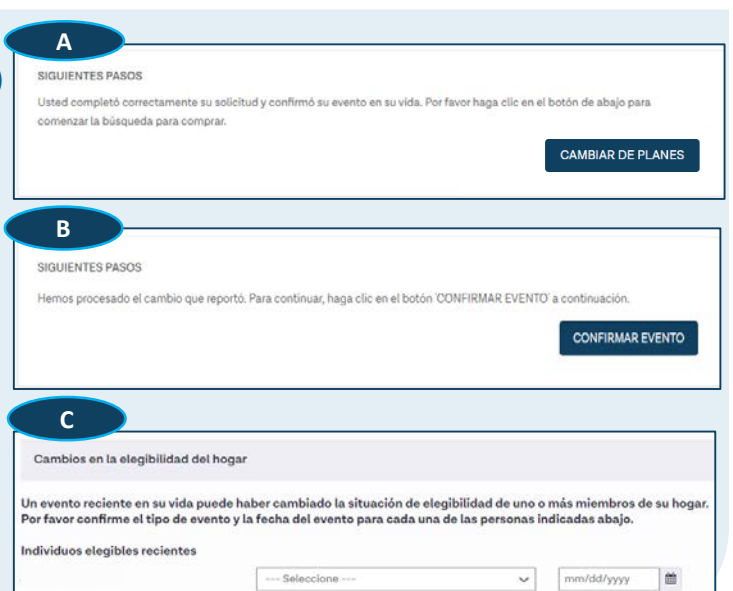

**EDITAR APLICACIÓN** 

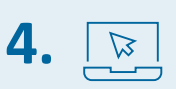

## **Cambie el plan de salud (si corresponde)**

Cuando vea el botón **"Cambiar de Plan"**, elija un plan de salud **dentro del período de tiempo** en el panel o pantalla principal de su cuenta (por lo general, 60 días después que se reportó el evento aprobado).

## **5. Pague la cuota del primer mes**

Debe pagar la cuota del primer mes antes de finalizar su inscripción.

Sabía que… Con los nuevos cambios en la ayuda federal y el nuevo aumento a los subsidios del estado, **9 de cada 10 consumidores que se inscriben en GetCoveredNJ, ahora serán elegibles para recibir ayuda financiera.**

> CONFIDENTIAL AND PROPRIETARY Any use of this material without specific permission is strictly prohibited **¿Necesita ayuda? [Hay ayuda disponible en su área.](https://www.nj.gov/getcoverednj/espanol/help/local/) [GetCovered.NJ.gov/español.](https://nj.gov/getcoverednj/espanol/)**